## **OpenCage Forward GeoCoding**

- $\bullet$
- $\bullet$
- $\bullet$
- $\circ$  $\circ$
- 
- 

OpenCage forward GeoCiding API/

OpenCage AP[Ihttps://geocoder.opencagedata.com/](https://geocoder.opencagedata.com/)

YellowfinOpenCage GeoCode

- 1. Yellowfin
- 2. Yellowfin

2018213Yellowfin 7.4 ⊕

> **Advanced Configuration**nullfull address  $\bullet$

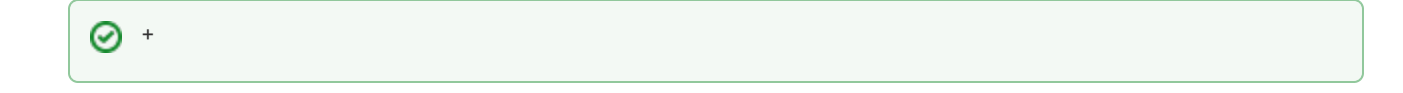

- **API Key**OpenCageAPI KeyKey<https://geocoder.opencagedata.com/>
- **Preview Mode Row Limit**API KeyAP[Ihttps://geocoder.opencagedata.com/pricing](https://geocoder.opencagedata.com/pricing) key0

API/APInull

APIAPI

**POINT,** POINT(-112.1234, 45.123)[SQLY](https://docs.microsoft.com/ja-jp/sql/t-sql/spatial-geometry/stgeomfromtext-geometry-data-type)ellowfin[WKT](https://wiki.yellowfin.co.jp/pages/viewpage.action?pageId=902489)

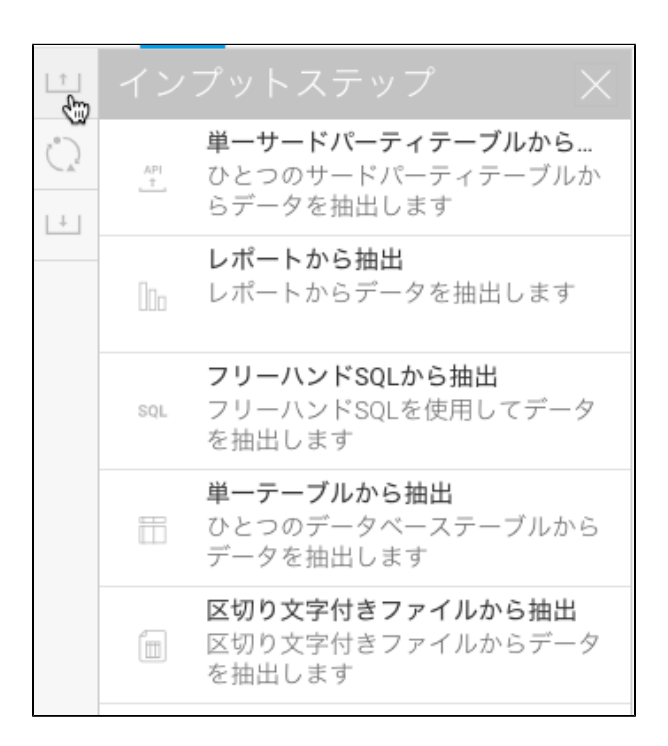

3.

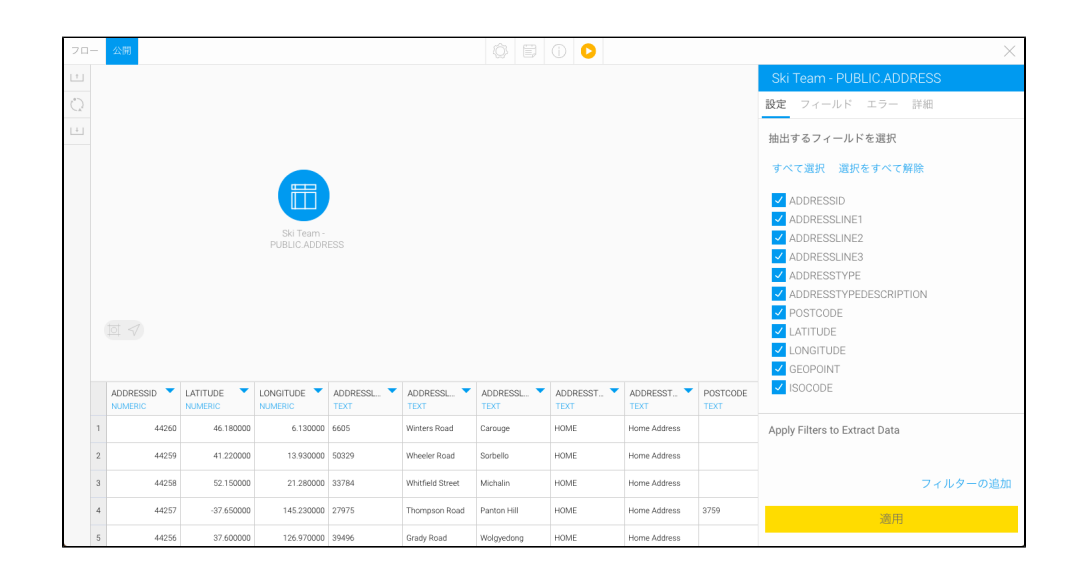

4. OpenCage GeoCode

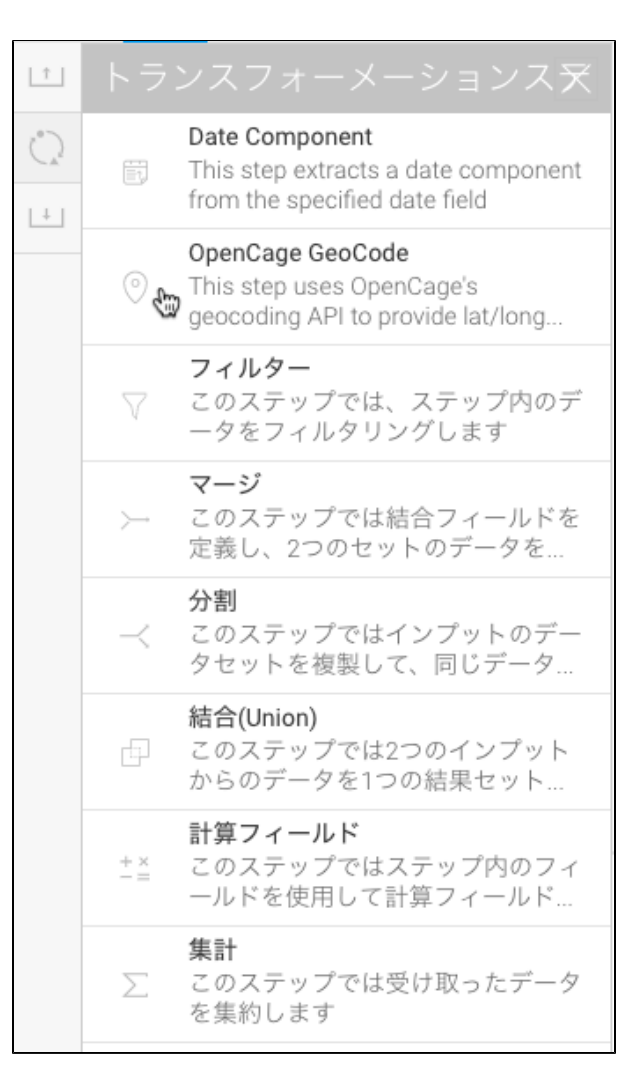

5. 6.

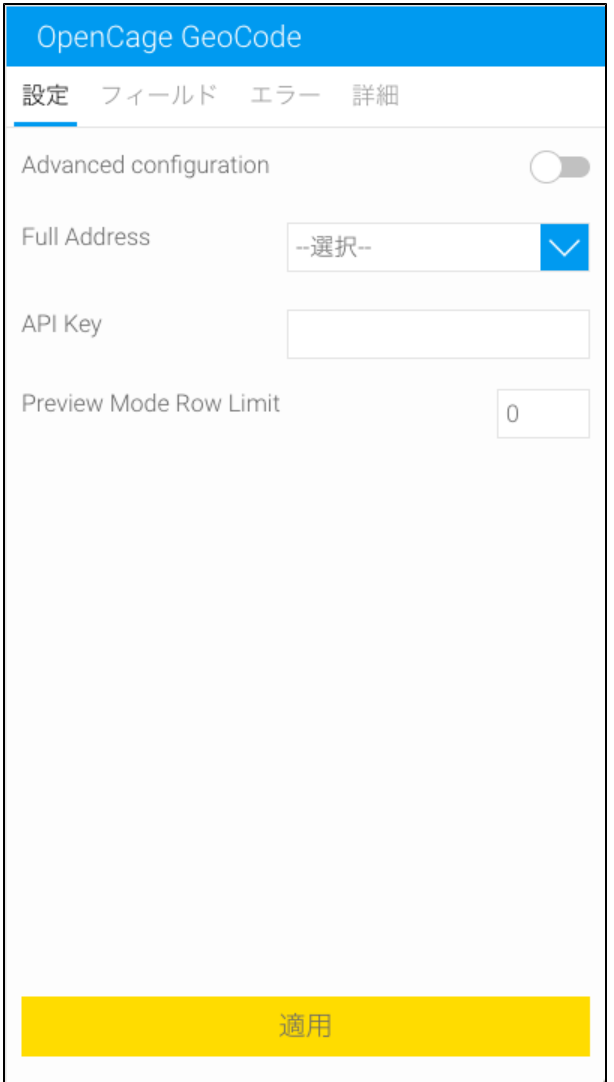

7. 2

a. Full AddressFull Address

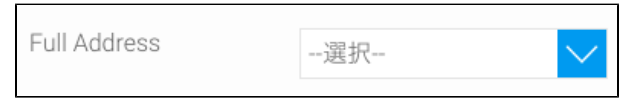

b. **Advanced configuration**

> i. Advanced configuration

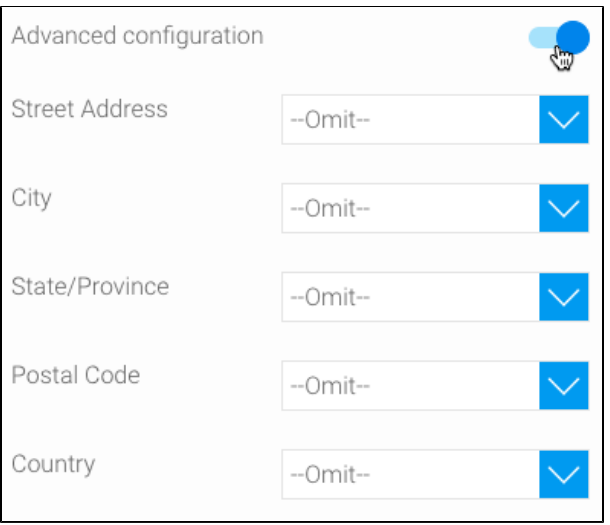

- ii.
- 8. OpenCage API KeyYellowfinkey
- 9. Key
- 10.

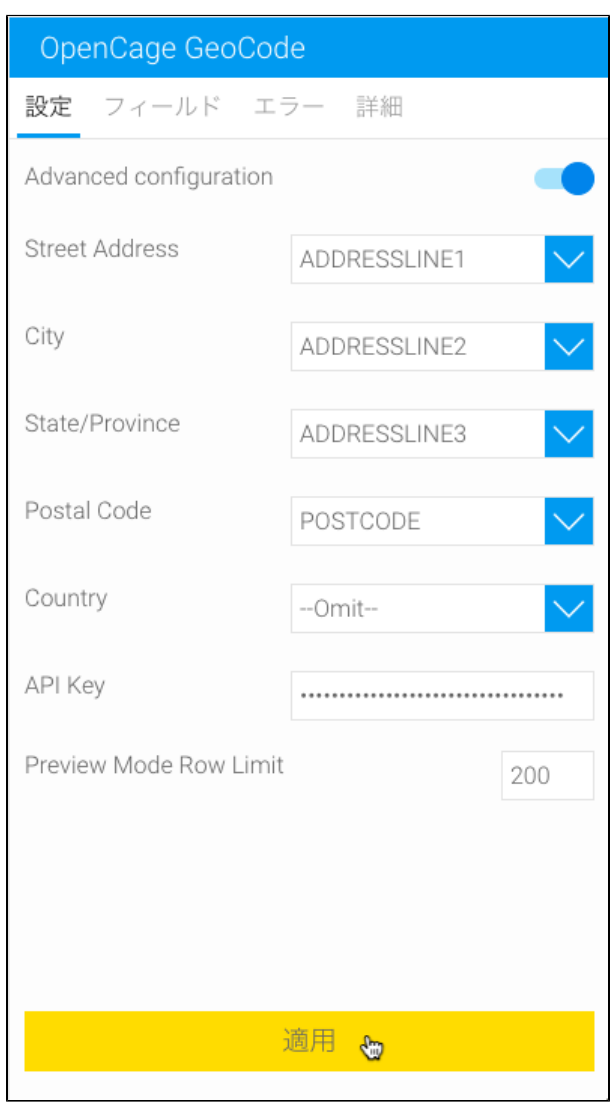

## 11. **LongLat**

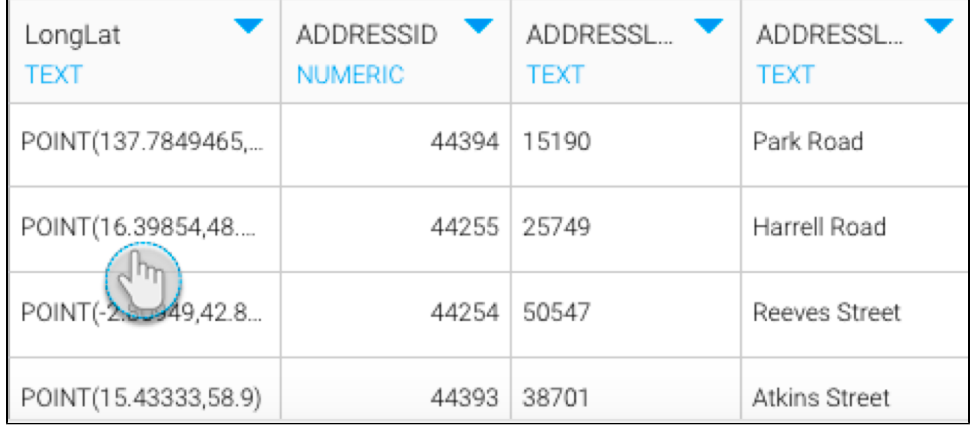

12.

API KeyKey

API Key